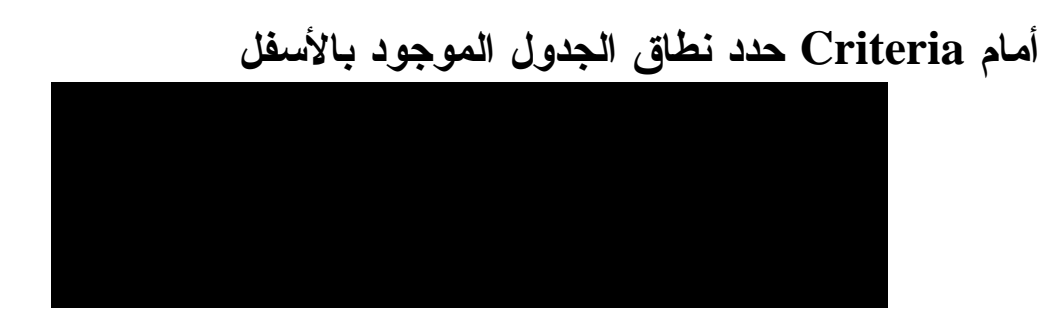

لاحظ ظهور النتيجة هكذا

والصيغة العامة كانت هكذا :

## −:DMAX الدالة**)**

هي دالة من دوال قواعد البيانات وتستخدم في أكبر قيمة لحقل معين داخل قاعدة البيانات مثال قم بتصميم الجدول التالي :

نريد هنا أن نأتي بأعلي درجة للفصل **A**

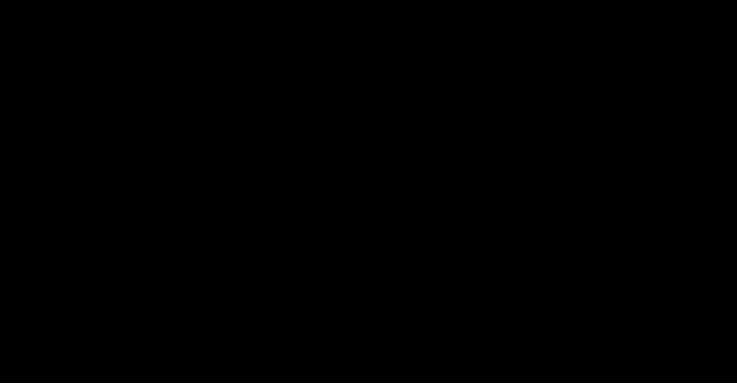

## قم بالبحث عن هذه الدالة في دوال قواعد البيانات :

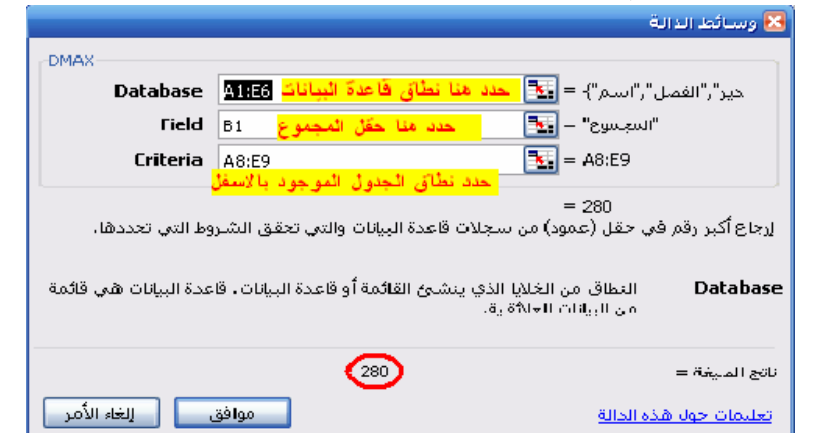

أمام **Database** حدد نطاق قاعدة البيانات أي الجدول الذي تم تصميمه أمام **Field** حدد حقل المجموع